## **NTDZ NAWIEWNIK WIROWY Z SIŁOWNIKIEM TERMOSTATYCZNYM**

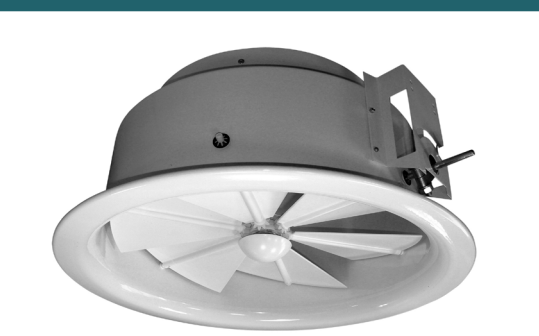

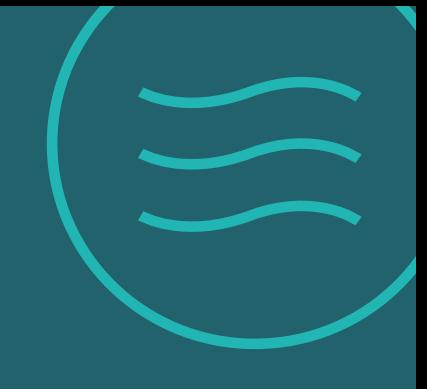

## **Przeznaczenie**

Nawiewniki NTDZ są przeznaczone do zastosowań w instalacjach wentylacyjnych nisko- średniociśnieniowych. Pozwalają na uzyskanie nawiewu wirowego. Są szczególnie zalecane do pomieszczeń o wysokości od 3 do 15 metrów, gdzie grzanie i chłodzenie jest realizowane instalacją wentylacyjną. Dzięki siłownikowi termostatycznemu NTDZ mogą samoczynnie (bez zewnętrznego źródła zasilania lub sterowania) zmieniać geometrię nawiewu w zależności od temperatury powietrza nawiewanego.

## **Wykonanie**

Nawiewniki NTDZ posiadają ruchome stalowe kierownice, ustawiane za pomocą siłownika termostatycznego o zakresie działania od +15°C do +40°C. Korpus nawiewnika wykonany jest z aluminium. Całość jest lakierowana proszkowo na kolor biały RAL9010. Na zamówienie możliwe jest lakierowanie na inny kolor RAL.

## **Opis działania**

NTDZ wykorzystuje do regulacji kierownic siłownik termostatyczny, który nie wymaga zasilania elektrycznego. Kiedy przez nawiewnik jest dostarczane powietrze chłodne, siłownik ustawia kierownice nawiewnika do nawiewu horyzontalnego. W przypadku gdy przez nawiewnik przepływa powietrze ciepłe, kierownice są ustawiane do nawiewu pionowego. Maksymalny kąt pochylenia kierownic, dla trybu grzania i chłodzenia, można zmienić dzięki dwóm ogranicznikom w korpusie nawiewnika.

#### **Regulacja kierownic**

Do nawiewu powietrzem ciepłym (ogrzewanie) zaleca się ustawienie kierownic nawiewnika pod kątem 10 stopni. W przypadku nawiewu powietrzem chłodnym (chłodzenie) zaleca się ustawienie kierownic pod kątem 80 stopni.

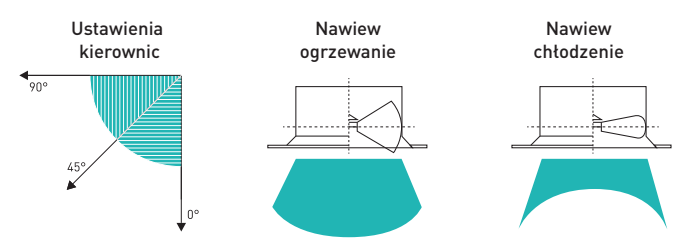

#### **Montaż**

Nawiewniki można montować do skrzynki rozprężnej lub przewodu wentylacyjnego za pomocą wkrętów Ø5 rozmieszczonych w podziałce nie większej niż co 125 mm.

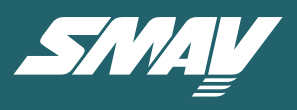

#### Charakterystyka:

Okrągły aluminiowy nawiewnik wirowy z ruchomymi stalowymi kierownicami regulowanymi siłownikiem termostatycznym.

## **Wymiary**

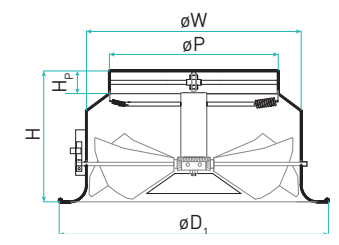

*Rysunek 1. Wymiary nawiewników NTDZ.*

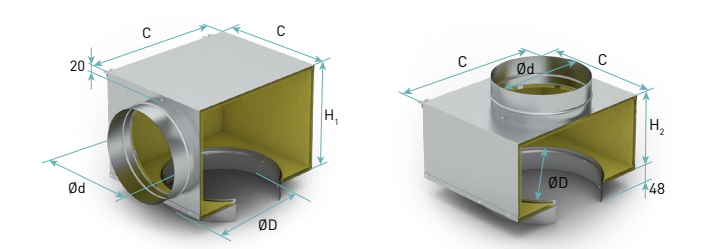

*Rysunek 2. Wymiary skrzynek rozprężnych SR do nawiewnika NTDZ.*

Tabela 1. Standardowe wymiary nawiewników i skrzynek rozprężnych NTDZ.

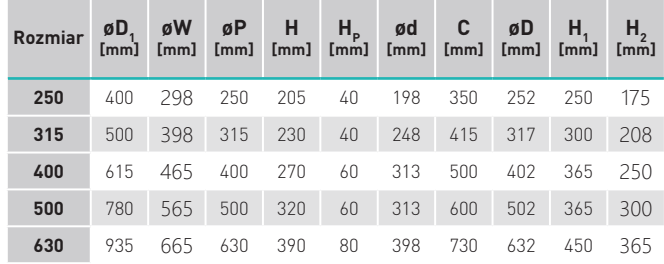

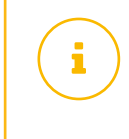

Dane techniczne nawiewników w tym straty ciśnienia, hałas, zasięgi strugi dostępne na stronie smay.eu w dokumencie "Charakterystyki przepływowe dla kratek i nawiewników".

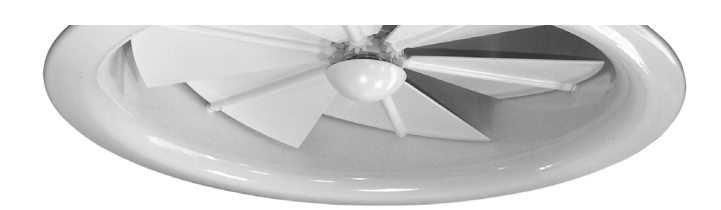

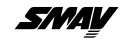

## **REGULACJA DYSTRYBUCJA POWIETRZA**

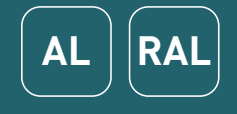

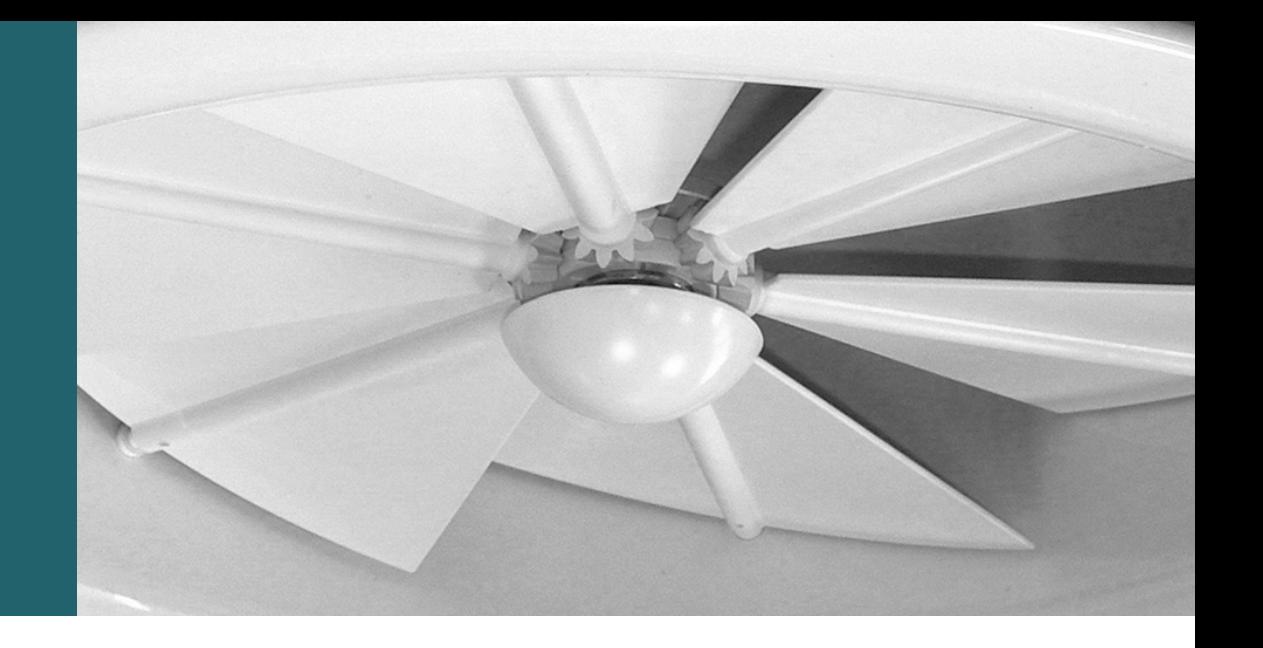

# **NTDZ - Nawiewniki wirowe z siłownikiem termostatycznym**

Przy zamówieniu należy podać informacje według poniższego sposobu:

#### **NTDZ - <S> - AL<RAL> / <ADD>**

#### Gdzie:

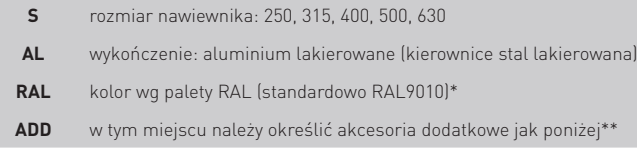

#### **Akcesoria:**

Skrzynka rozprężna wg konfiguracji jak poniżej:

#### **SR <I> - <H> - <K><D><R>**

#### Gdzie:

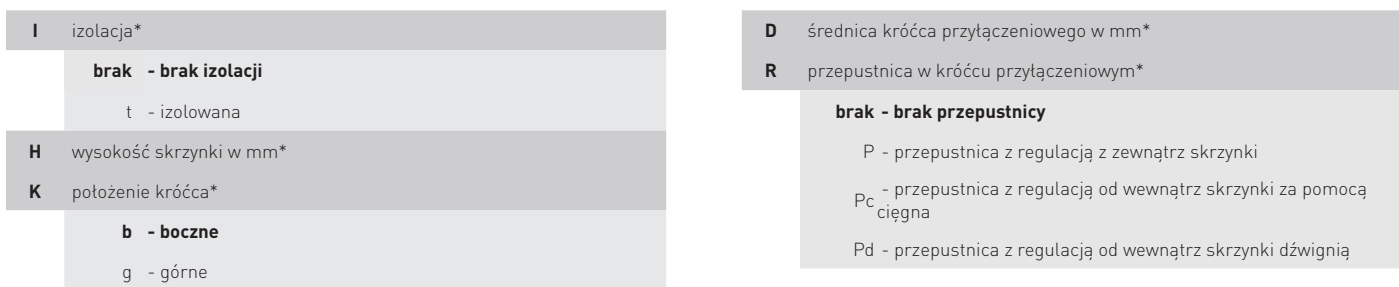

- wartości opcjonalne, w przypadku ich nie podania zostaną zastosowane wartości domyślne
- \*\* więcej informacji w karcie z akcesoriami

#### Przykład zamówienia: **NTDZ – 315 – RAL9010 / SRt – 280 – b250P**

- Bloki do programu REVIT,
	- program doboru,
	- dokumenty dopuszczające,

dostępne na stronie www.smay.pl.

i

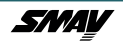